$N_0$  i Printed Pages: 2

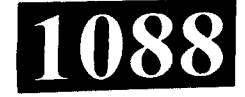

# BC201/CA201/CD201/ID201/TD201

#### **Roll No.: ................**

## 2017 **COMPUTER APPLICATION-II**

## निर्धारित समय: तीन घंटे] Time allowed : Three Hours]

[अधिकतम अंक: 70 [Maximum Marks: 70

- प्रथम प्रश्न अनिवार्य है, शेष में से किन्हीं **पाँच** के उत्तर दीजिये । नोट :  $(i)$
- Question No. 1 is compulsory, answer any FIVE questions from the Note: remaining.
	- प्रत्येक प्रश्न के सभी भागों को क्रमवार एक साथ हल कीजिये।  $(ii)$ Solve all parts of a question consecutively together.
	- (iii) प्रत्येक प्रश्न को नये पृष्ठ से प्रारम्भ कीजिये । Start each question on fresh page.
	- दोनों भाषाओं में अन्तर होने की स्थिति में अंग्रेजी अनुवाद ही मान्य है ।  $(iv)$ Only English version is valid in case of difference in both the languages.
	- कम्प्यूटर नेटवर्क को परिभाषित कीजिए।  $(i)$

Define computer network.

URL को समझाइये।  $(ii)$ 

1.

Explain URL.

(iii) MS-Excel में सेल क्या होता है ?

What is cell in MS-Excel?

(iv) ई-मेल में "सीसी" तथा "बीसीसी" में अंतर स्पष्ट कीजिए।

Give the difference between "CC" and "BCC" in E-mail.

(v) WWW क्या है ?

What is WWW?

 $(1 of 2)$ 

#### BC201/CA201/CD201/ID201/TD201

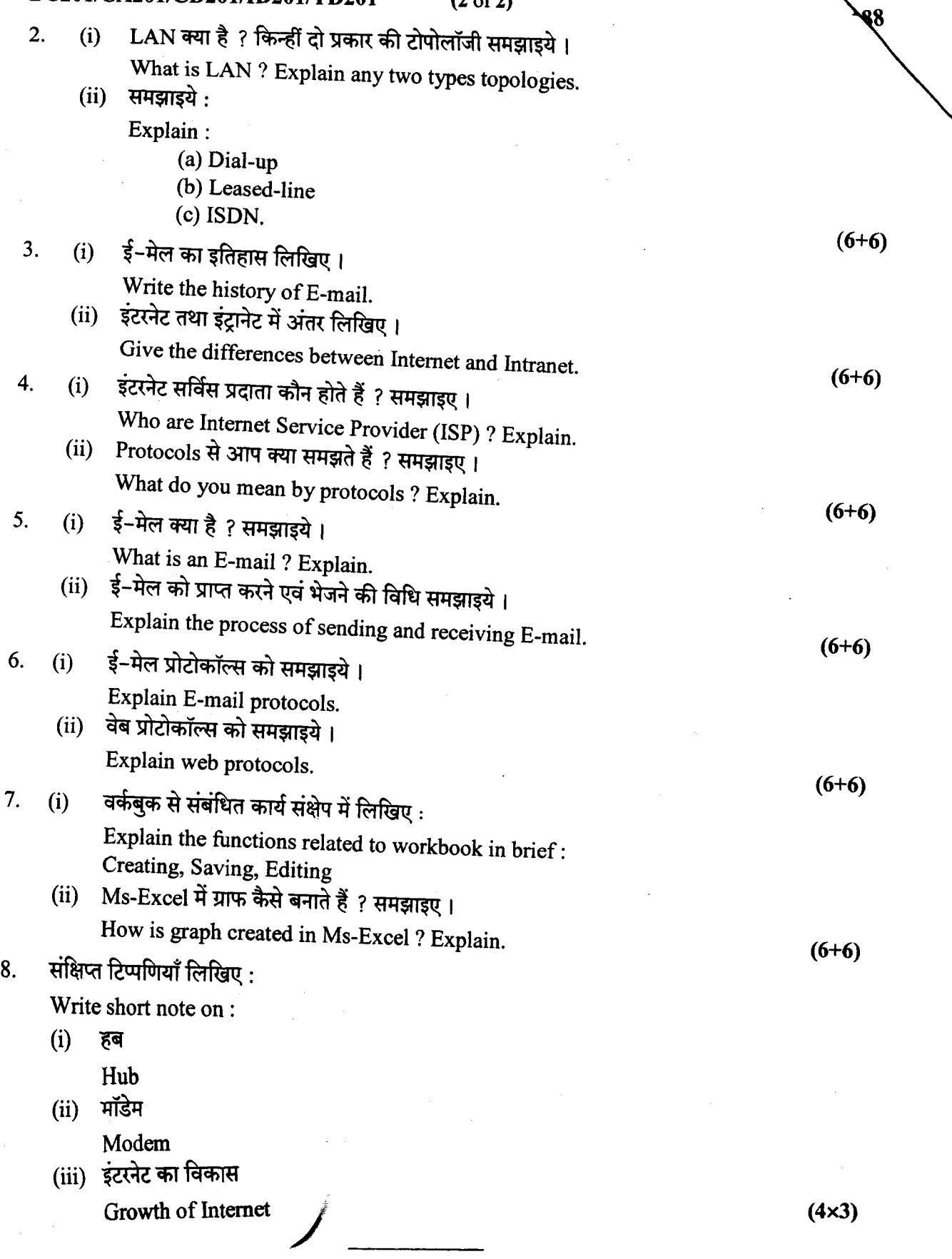